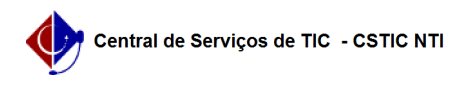

## [questão] Se a unidade acadêmica a qual pertenço ainda não foi criada no Repositório, como proceder?

22/07/2024 12:51:19

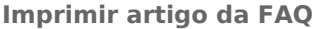

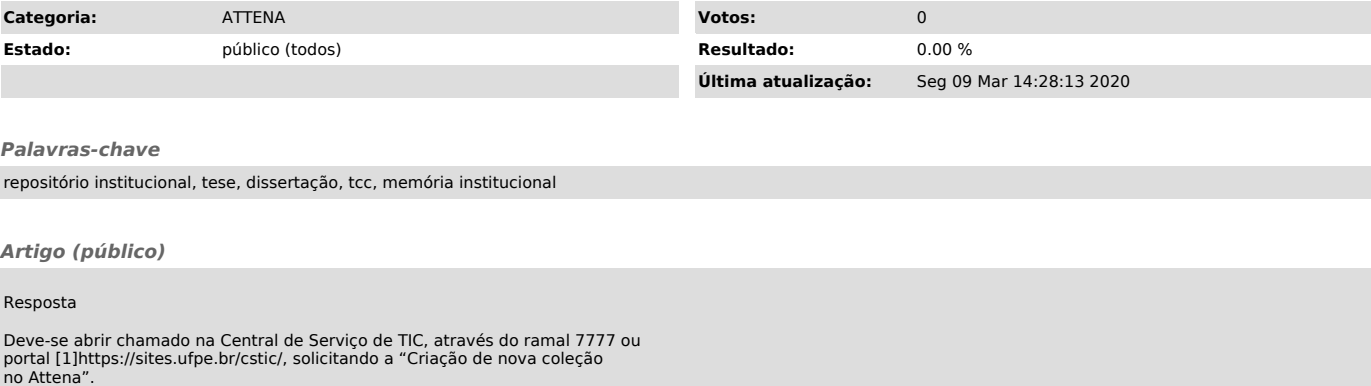

[1] https://sites.ufpe.br/cstic/